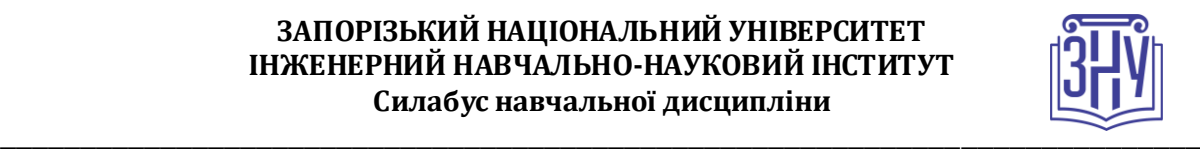

## **ДЖЕРЕЛА ТЕПЛОПОСТАЧАННЯ ПРОМИСЛОВИХ ПІДПРИЄМСТВ**

**Викладач:** *ст. викладач Чижов Сергій Євгенович* **Кафедра:** *теплоенергетики та гідроенергетики, IХ корпус, ауд. 37* **E-mail:** *rushse@i.ua* **Телефон:** *(095) 2343552* **Інші засоби зв'язку:** *Viber, Moodle (форум курсу, приватні повідомлення)*

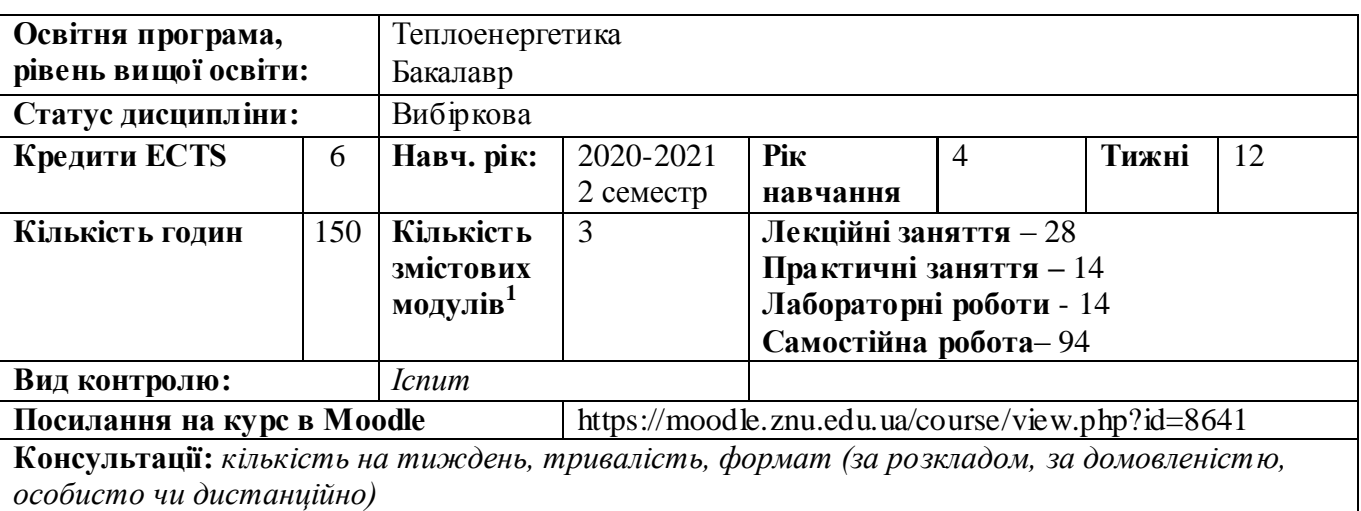

## **ОПИС КУРСУ**

 $\overline{a}$ 

*Курс вирішує задачу надання студентам знань щодо вивчення методів розрахунку теплових схем джерел теплопостачання, компоновкою та вибором обладнання. Курс має метою надання студентам теоретичних та практичних знань для розрахунків теплових схем, проектування та експлуатації джерел теплопостачання як промислових, так і комунальних об'єктів, а також формування професійних умінь та навиків в теплоенергетичній галузі.*

*У результаті вивчення курсу, слухачі повинні знати принципові схеми парової, водогрійної та паро-водогрійної котельні, а також устрій та принцип роботи основного та допоміжного обладнання джерел теплопостачання.*

*Курс призначений для підготовки фахівців в теплоенергетичній галузі.*

*Особливістю курсу є те, що дозволяє закріпити існуючі знання, на базі яких будуть отриманні фундаментальні та прикладні знання для проектування джерел теплопостачання.*

## **ОЧІКУВАНІ РЕЗУЛЬТАТИ НАВЧАННЯ**

**У разі успішного завершення курсу студент зможе:**

*- використовувати знання з фундаментальних та інженерних дисциплін, застосовуючи їх складати закони збереження енергії та матерії для джерел теплопостачання; проектувати ТЕС, ТЕЦ, КЕС.*

## **ОСНОВНІ НАВЧАЛЬНІ РЕСУРСИ**

 *1.* Проектування систем теплопостачання: навчально-методичний посібник для студентів ЗДІА напряму 144 "Теплоенергетика" денної і заочної форми навчання / ЗДІА; уклад.: Є.М.Крючков – Запоріжжя.: Вид–во ЗДІА, 2010. – 250 с.

<sup>1</sup> **1 змістовий модуль = 15 годин (0,5 кредита EСTS)**

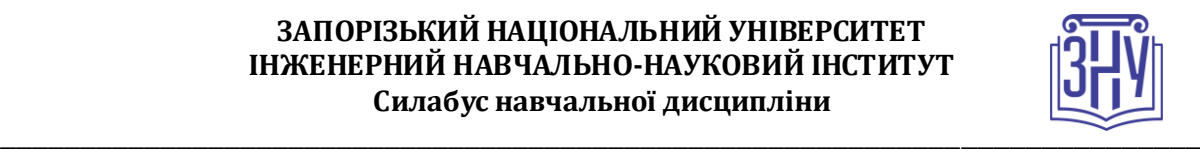

 Національна комісія, що здійснює державне регулювання у сферах енергетики та комунальних послуг (НКРЕКП) [Електронний ресурс]: [Веб-сайт]. – Електронні дані. – Режим доступу: [http://www.nerc.gov.ua/?id=15030.](http://www.nerc.gov.ua/?id=15030)

# **КОНТРОЛЬНІ ЗАХОДИ**

*При викладанні курсу використовується поточний і підсумковий контроль навчальних досягнень студентів. Контроль і оцінювання навчальної діяльності з дисципліни «Джерела теплопостачання промислових підприємств» здійснюється за 100-бальною шкалою. Співвідношення між поточним і підсумковим контролем у загальній оцінці навчальної діяльності студента з дисципліни становить 60:40.*

### *Поточні контрольні заходи:*

*Передбачають проведення лабораторних і практичних занять в аудиторії і оцінювання виконання їх завдань.*

*Лабораторні заняття складаються з двох частин: перша частина – теоретична, передбачає перевірку володіння студентами теоретичними положеннями та застосування їх під час виконання розв'язання задач, виявлення ступеня засвоєння теоретичного матеріалу; друга частина – експериментальна, включає виконання лабораторної роботи і оформлення звіту з неї. Лабораторна робота має бути оформлена у лабораторному журналі та здана викладачеві до встановленого планом терміну. Оцінка за лабораторне заняття складається наступним чином: 1 бал – за володіння теоретичними основами експериментальної роботи; 1 бал – за виконання лабораторної роботи, її оформлення і захист. Можна отримати 0-5 балів за результатами навчальної діяльності під час лабораторних занять.*

*Практичні заняття складаються з двох частин: перша частина – теоретична, передбачає перевірку володіння студентами теоретичними положеннями та застосування їх під час виконання практичних завдань та виявлення ступеня засвоєння теоретичного матеріалу; друга частина – комп'ютерна, включає виконання практичного завдання і оформлення по ньому звіту. Практична робота має бути оформлена та здана викладачеві до встановленого планом терміну. Оцінка за практичне заняття складається наступним чином: 1 бал – за володіння теоретичними основами практичної роботи; 1 бал – за виконання практичної роботи, її оформлення і захист. Можна отримати 0-5 балів за результатами навчальної діяльності під час практичних занять.*

*На практичних заняттях закріплюються теоретичні знання і практичні навички з розрахунків теплових схем та теплообмінного обладнання джерела теплопостачання.*

#### *Підсумкові контрольні заходи:*

*3 контрольних тестування за результатами вивчення матеріалів. За перший змістовний модуль можна отримати 0-20 балів. За другий змістовний модуль можна отримати 0-20 балів. За третій змістовний модуль можна отримати 0-20 балів.*

*Підсумковий семестровий контроль – залік, передбачує 3 контрольні заходи (2 теоретичних і одне практичне завдання), Загальна кількість за підсумковий семестровий контроль - іспит складає 0-40 балів.*

*Перелік питань див. на сторінці курсу у Moodle: https://moodle.znu.edu.ua/course/view.php?id=8641*

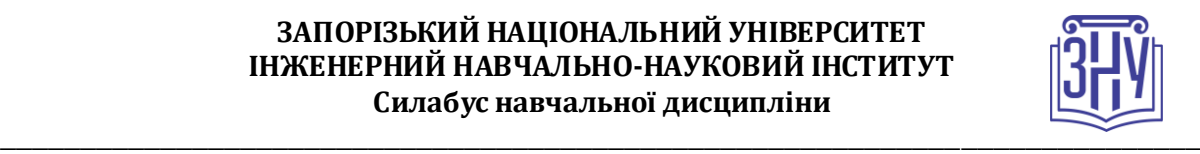

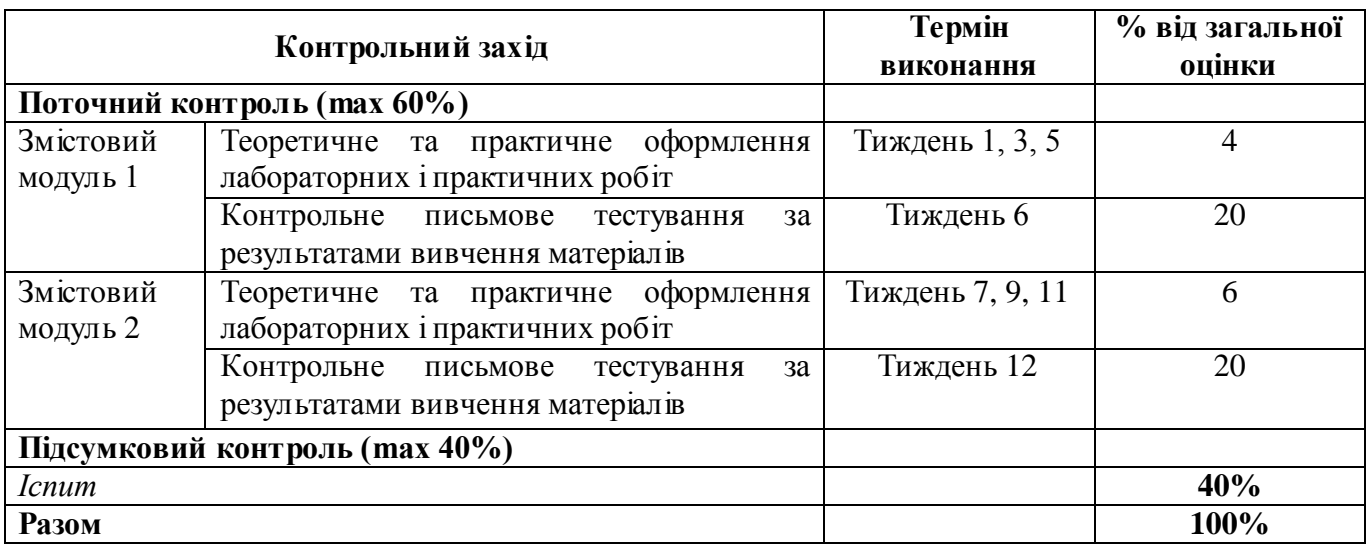

### **Шкала оцінювання: національна та ECTS**

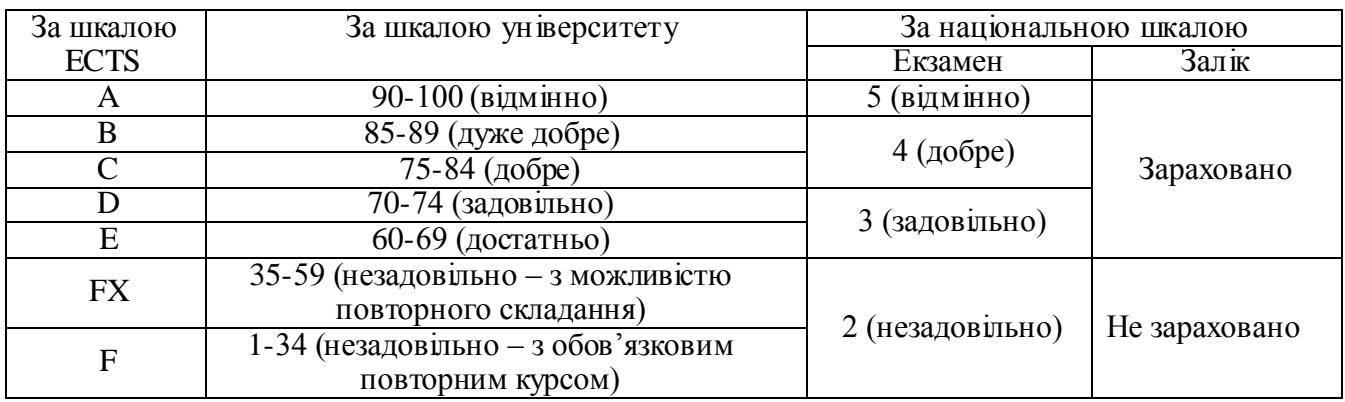

# **РОЗКЛАД КУРСУ ЗА ТЕМАМИ І КОНТРОЛЬНІ ЗАВДАННЯ**

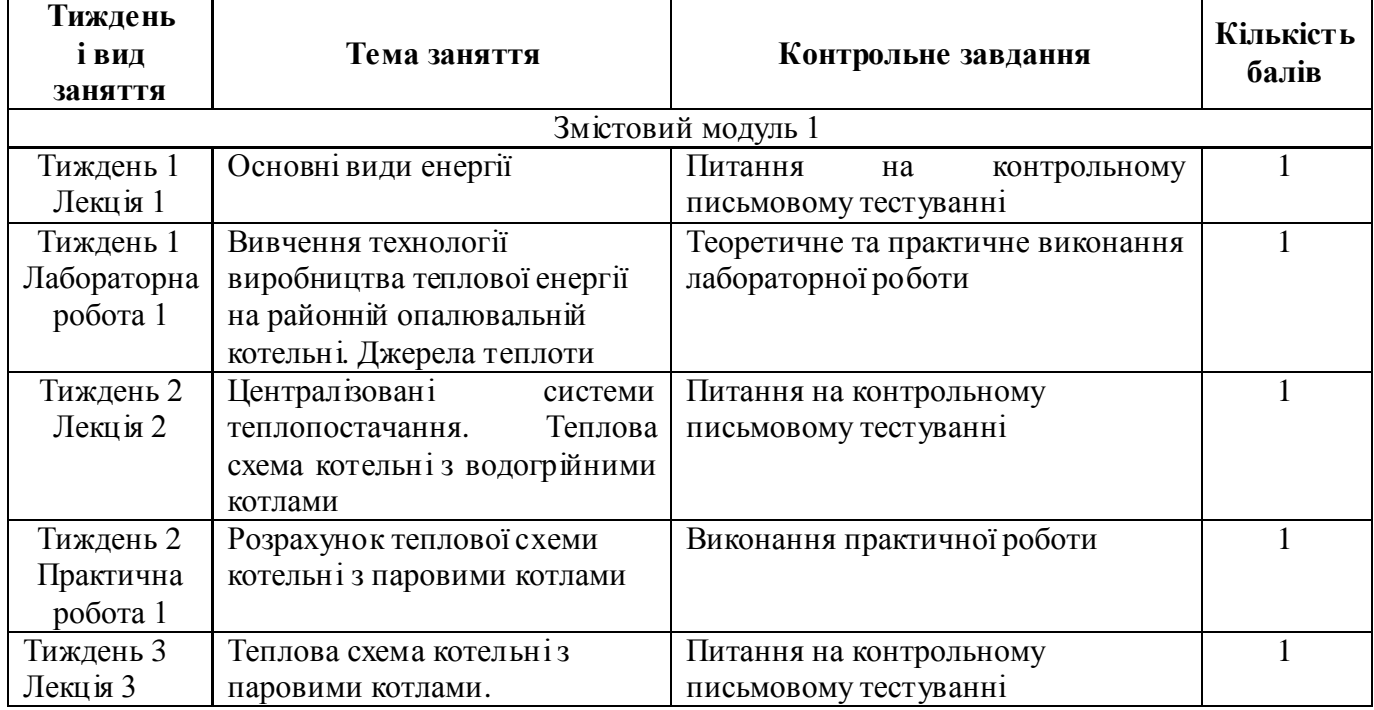

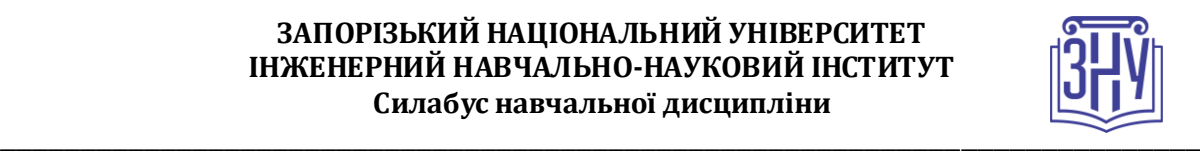

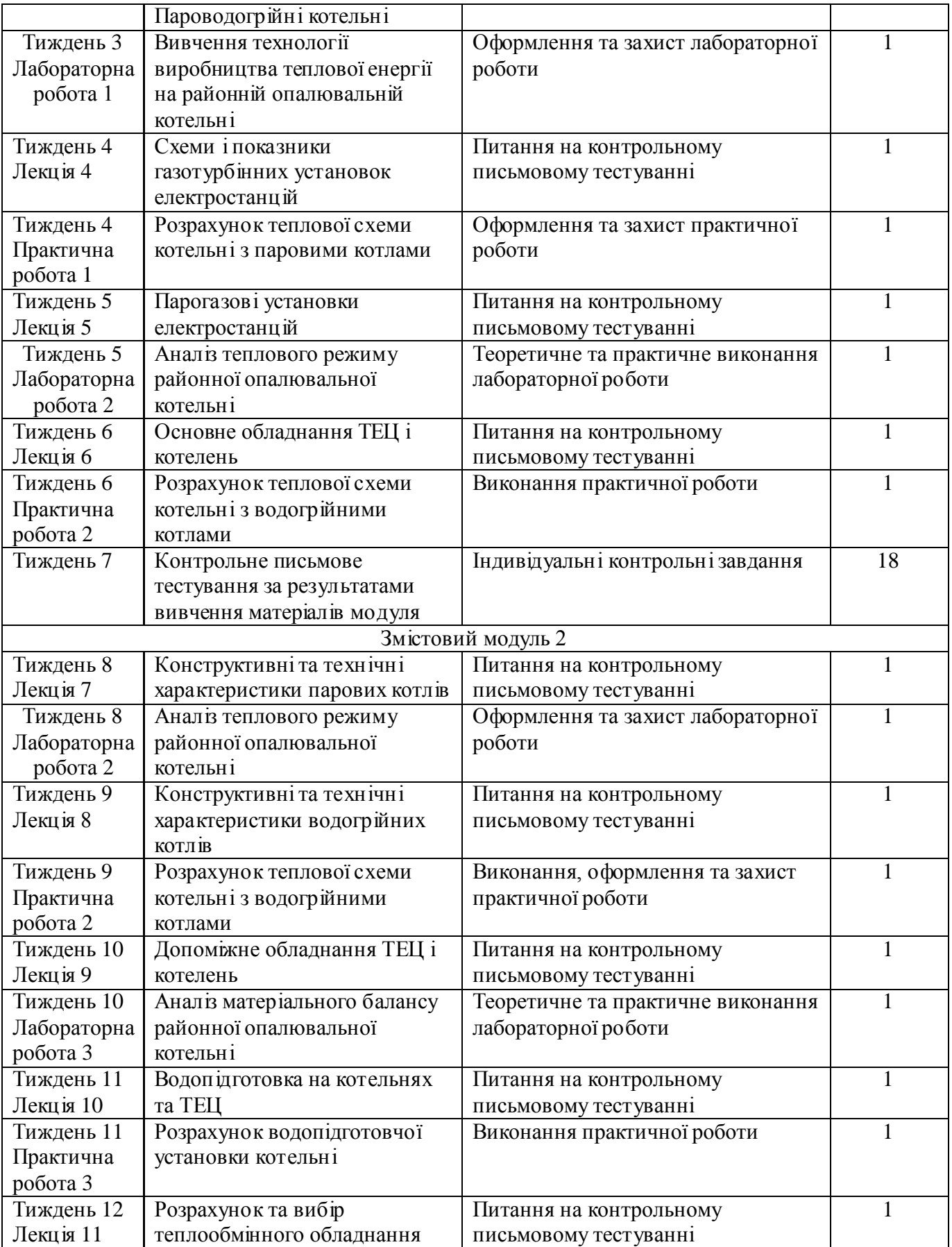

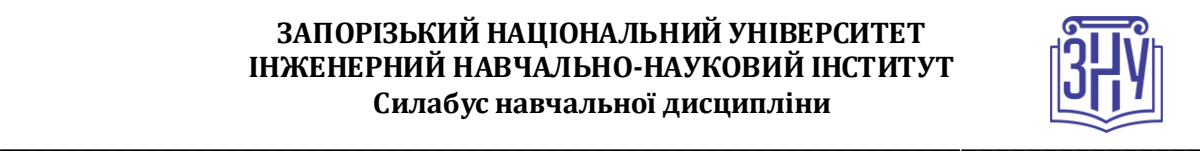

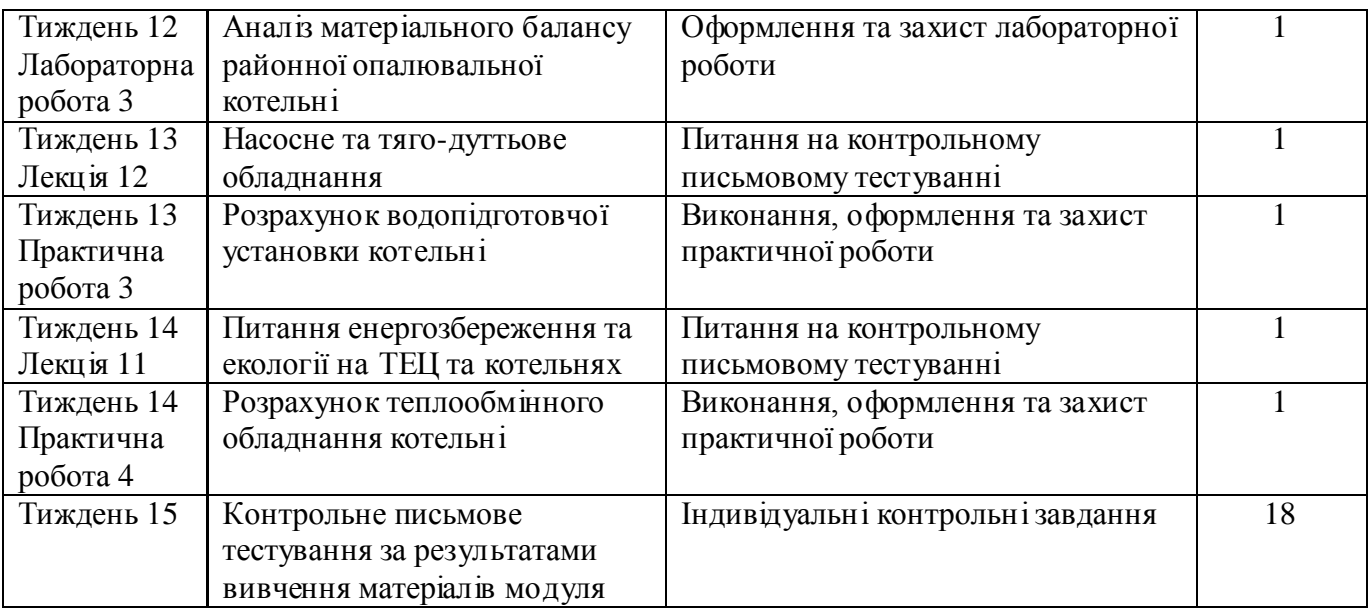

## **ОСНОВНІ ДЖЕРЕЛА**

### *Підручники*

*1. Соколов Е.Я. Теплофикация и тепловые сети – М.: Энергоиздат, 1982.*

*2. Бузников Е.Ф., Роддатис К.Ф., Берзиньш Є.Я. Производственные и отопительные котельные. – М.: Энергоатомиздат, 1984. – 248 с.*

*3. Магадеев В.Ш. Источники и системы теплоснабжения. - М.: Энергия, 2013. - 272 c.*

*4. Сафонов А.П. Сборник задач по теплофикации и тепловым сетям: учеб. пособие для вузов. Москва: Энергоатомиздат, 1985. - 232 c.*

### *Навчально-методичні праці*

*5. Крючков Є.М. Проектування систем теплопостачання: навчально-методичний посібник. Запоріжжя: ЗДІА, 2010. - 250 c.*

*6. Крючков, Є.М. Джерела теплопостачання: Методичні вказівки до лабораторних робіт. Запоріжжя: ЗДІА, 2016. - 47 c.*

### *Додаткова література*

*7. Либерман Н.Б. Справочник по проектированию котельных установоксистем централизованного теплоснабжения. Москва: Энергия, 1979. - 224 с.*

*8. Правила устройства и безопасной эксплуатации паровых и водогрейных котлов ДНАОПО.00- 1.08-94. Харьков: Форт, 2000. - 184 с.*

*9. Котельні: ДБН В.2.5-77: 2014. – [Чинний від 2015-01-01]. Київ: Мінрегон України, 2014. - 48 с. – (Державні будівельні норми України).*

*10. Правила будови і безпечної експлуатації парових котлів з тиском пари не більше 0,07 МПа і водогрійних котлів і водопідігрівачів з температурою нагріву води не вище 115 С. Київ. 1996. - 127 с.*

### **Інформаційні ресурси:**

*8. Національна комісія, що здійснює державне регулювання у сферах енергетики та комунальних послуг (НКРЕКП) [Електронний ресурс] : [Веб-сайт]. – Електронні дані. – Режим доступу: <http://www.nerc.gov.ua/?id=15030>*

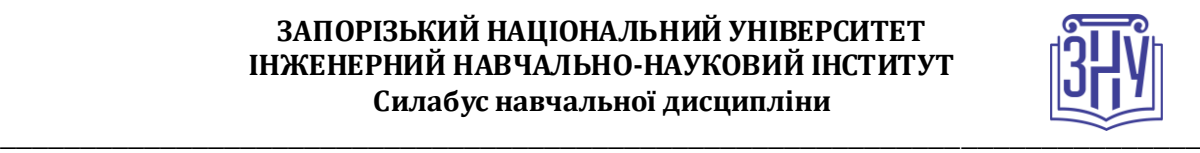

*9. Каталог теплотехнического оборудования URL : [http://www.ktto.com.ua/calculation/temperaturnyy\\_grafik](http://www.ktto.com.ua/calculation/temperaturnyy_grafik) (дата звернення: 03.12.2020). 10. Библиотека теплотехника. URL: http://www.teplota.org.ua (дата звернення: 30.11.2020).*

### *Програмні продукти*

*SolidWorks. [https://cxem.net.](https://cxem.net/)*

# **РЕГУЛЯЦІЇ І ПОЛІТИКИ КУРСУ<sup>2</sup>**

#### **Відвідування занять. Регуляція пропусків.**

*Відвідування усіх занять є обов'язковим. Студенти, які за певних обставин не можуть відвідувати практичні заняття регулярно, мусять впродовж тижня узгодити із викладачем графік індивідуального відпрацювання пропущених занять. Відпрацювання пропущених занять здійснюється на консультаціях, згідно з розкладом викладача. В окремих випадках дозволяється письмове відпрацювання шляхом виконання індивідуального письмового завдання. Накопичення відпрацювань неприпустиме! Студенти, які станом на початок екзаменаційної сесії мають понад 70% невідпрацьованих пропущених занять, до відпрацювання не допускаються. За умови систематичних пропусків може бути застосована процедура повторного вивчення дисципліни (див. посилання на Положення у додатку до силабусу).*

#### **Політика академічної доброчесності**

*Кожний студент зобов'язаний дотримуватися принципів академічної доброчесності. Письмові завдання з використанням часткових або повнотекстових запозичень з інших робіт без зазначення авторства – це плагіат. Відповідно до чинних правових норм, плагіатом вважатиметься: копіювання чужої наукової роботи чи декількох робіт та оприлюднення результату під своїм іменем; створення суміші власного та запозиченого тексту без належного цитування джерел. Роботи, у яких виявлено ознаки плагіату, до розгляду не приймаються і відхиляються без права перескладання. Якщо ви не впевнені, чи підпадають зроблені вами запозичення під визначення плагіату, будь ласка, проконсультуйтеся з викладачем. До студентів, у роботах яких буде виявлено списування, плагіат чи інші прояви не доброчесної поведінки можуть бути застосовані різні дисциплінарні заходи (див. посилання на Кодекс академічної доброчесності ЗНУ в додатку до силабусу).*

#### **Використання комп'ютерів/телефонів на занятті**

*Використання мобільних телефонів, планшетів та інших гаджетів під час лекційних та практичних занять дозволяється виключно у навчальних цілях (для уточнення певних даних, перевірки правопису, отримання довідкової інформації тощо). До початку заняття необхідно активувати режим «без звуку». Під час виконання заходів контролю (рішення задач, контрольних робіт, іспитів) використання гаджетів заборонено. У разі порушення цієї заборони роботу буде анульовано без права перескладання.*

#### **Комунікація**

 $\overline{a}$ 

*Базовою платформою для комунікації викладача зі студентами є Moodle. Якщо за технічних причин доступ до Moodle є неможливим, або ваше питання потребує термінового розгляду, направте електронного листа з позначкою «Важливо» на адресу [leonid.verovkin@gmail.com.](mailto:leonid.verovkin@gmail.com) У листі обов'язково вкажіть ваше прізвище та ім'я, курс та шифр академічної групи.*

*<sup>2</sup> Тут зазначається все, що важливо для курсу: наприклад, умови допуску до лабораторій, реактивів тощо. Викладач сам вирішує, що треба знати студенту для успішного проходження курсу!*

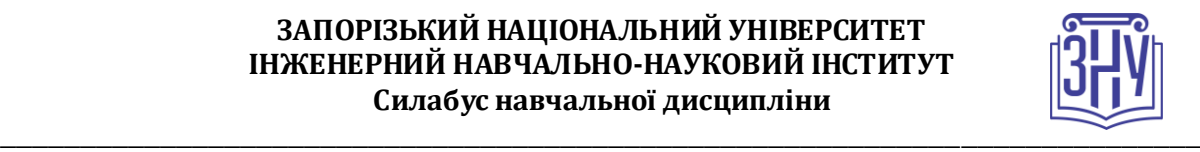

# *ДОДАТОК ДО СИЛАБУСУ ЗНУ – 2020-2021 рр.*

*ГРАФІК НАВЧАЛЬНОГО ПРОЦЕСУ 2020-2021 н. р. (посилання на сторінку сайту ЗНУ)*

*АКАДЕМІЧНА ДОБРОЧЕСНІСТЬ.* Студенти і викладачі Запорізького національного університету несуть персональну відповідальність за дотримання принципів академічної доброчесності, затверджених *Кодексом академічної доброчесності ЗНУ***:** [https://tinyurl.com/ya6yk4ad.](https://tinyurl.com/ya6yk4ad) *Декларація академічної доброчесності здобувача вищої освіти* (додається в обов'язковому порядку до письмових кваліфікаційних робіт, виконаних здобувачем, та засвідчується особистим підписом): [https://tinyurl.com/y6wzzlu3.](https://tinyurl.com/y6wzzlu3)

*НАВЧАЛЬНИЙ ПРОЦЕС ТА ЗАБЕЗПЕЧЕННЯ ЯКОСТІ ОСВІТИ.* Перевірка набутих студентами знань, навичок та вмінь (атестації, заліки, іспити та інші форми контролю) є невід'ємною складовою системи забезпечення якості освіти і проводиться відповідно до *Положення про організацію та методику проведення поточного та підсумкового семестрового контролю навчання студентів ЗНУ*[: https://tinyurl.com/y9tve4lk](https://tinyurl.com/y9tve4lk)**.**

*ПОВТОРНЕ ВИВЧЕННЯ ДИСЦИПЛІН, ВІДРАХУВАННЯ.* Наявність академічної заборгованості до 6 навчальних дисциплін (в тому числі проходження практики чи виконання курсової роботи) за результатами однієї екзаменаційної сесії є підставою для надання студенту права на повторне вивчення зазначених навчальних дисциплін. Порядок повторного вивчення визначається *Положенням про порядок повторного вивчення навчальних дисциплін та повторного навчання у ЗНУ*:<https://tinyurl.com/y9pkmmp5>. Підстави та процедури відрахування студентів, у тому числі за невиконання навчального плану, регламентуються *Положенням про порядок переведення, відрахування та поновлення студентів у ЗНУ* [: https://tinyurl.com/ycds57l a.](https://tinyurl.com/ycds57la)

*НЕФОРМАЛЬНА ОСВІТА.* Порядок зарахування результатів навчання, підтверджених сертифікатами, свідоцтвами, іншими документами, здобутими поза основним місцем навчання, регулюється *Положенням про порядок визнання результатів навчання, отриманих у неформальній освіті* [: https://tinyurl.com/y8gbt4xs.](https://tinyurl.com/y8gbt4xs)

*ВИРІШЕННЯ КОНФЛІКТІВ.* Порядок і процедури врегулювання конфліктів, пов'язаних із корупційними діями, зіткненням інтересів, різними формами дискримінації, сексуальними домаганнями, міжособистісними стосунками та іншими ситуаціями, що можуть виникнути під час навчання, регламентуються *Положенням про порядок і процедури вирішення конфліктних ситуацій у ЗНУ* :<https://tinyurl.com/ycyfws9v>. Конфліктні ситуації, що виникають у сфері стипендіального забезпечення здобувачів вищої освіти, вирішуються стипендіальними комісіями факультетів, коледжів та університету в межах їх повноважень, відповідно до: *Положення про порядок призначення і виплати академічних стипендій у ЗНУ*: [https://tinyurl.com/yd6bq6p9;](https://tinyurl.com/yd6bq6p9) *Положення про призначення та виплату соціальних стипендій у ЗНУ*[: https://tinyurl.com/y9r5dpwh.](https://tinyurl.com/y9r5dpwh)

*ПСИХОЛОГІЧНА ДОПОМОГА.* Телефон довіри практичного психолога (061)228-15-84 (щоденно з 9 до 21).

*ЗАПОБІГАННЯ КОРУПЦІЇ.* Уповноважена особа з питань запобігання та виявлення корупції (Воронков В. В., 1 корп., 29 каб., тел. +38 (061) 289-14-18).

*РІВНІ МОЖЛИВОСТІ ТА ІНКЛЮЗИВНЕ ОСВІТНЄ СЕРЕДОВИЩЕ.* Центральні входи усіх навчальних корпусів ЗНУ обладнані пандусами для забезпечення доступу осіб з інвалідністю та інших маломобільних груп населення. Допомога для здійснення входу у разі потреби надається черговими охоронцями навчальних корпусів. Якщо вам потрібна спеціалізована допомога, будь-ласка, зателефонуйте (061) 228-75-11 (начальник охорони). Порядок супроводу (надання допомоги) осіб з інвалідністю та інших маломобільних груп населення у ЗНУ: [https://tinyurl.com/ydhcsagx.](https://tinyurl.com/ydhcsagx) 

**РЕСУРСИ ДЛЯ НАВЧАННЯ. Наукова бібліотека**[: http://library.znu.edu.ua](http://library.znu.edu.ua/). Графік роботи абонементів:понеділок – п`ятниця з 08.00 до 17.00; субота з 09.00 до 15.00.

#### *ЕЛЕКТРОННЕ ЗАБЕЗПЕЧЕННЯ НАВЧАННЯ (MOODLE): https://moodle.znu.edu.ua*

Якщо забули пароль/логін, направте листа з темою «Забув пароль/логін» за адресами:

- · для студентів ЗНУ moodle.znu@ gmail.com, Савченко Тетяна Володимирівна
- · для студентів Інженерного навчально-наукового інституту ЗНУ alexvask54@gmail.com, Василенко Олексій Володимирович

У листі вкажіть:прізвище, ім'я, по-батькові українською мовою;шифр групи;електронну адресу.

Якщо ви вказували електронну адресу в профілі системи Moodle ЗНУ, то використовуйте посилання для відновлення паролю https://moodle.znu.edu.ua/mod/page/view.php?id=133015.

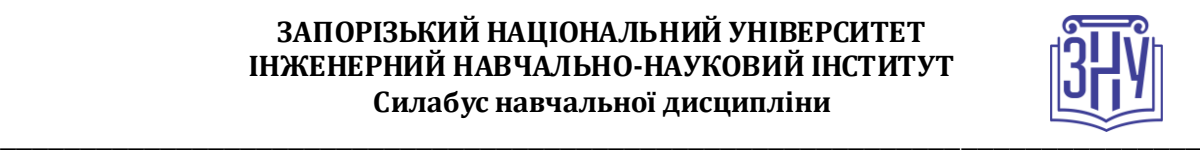

*Центр інтенсивного вивчення іноземних мов*: http://sites.znu.edu.ua/child-adv ance/ *Центр німецької мови, партнер Гете-інституту*: https://www.znu.edu.ua/ukr/edu/ocznu/nim *Школа Конфуція (вивчення китайської мови)*: http://sites.znu.edu.ua/confucius